## **Check My Application Status**

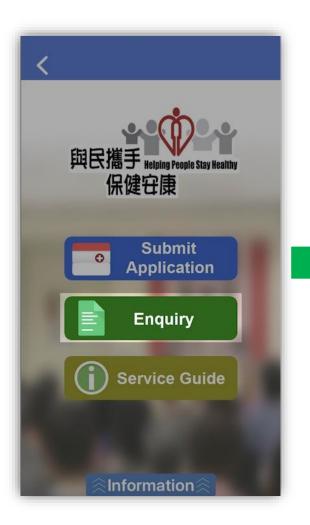

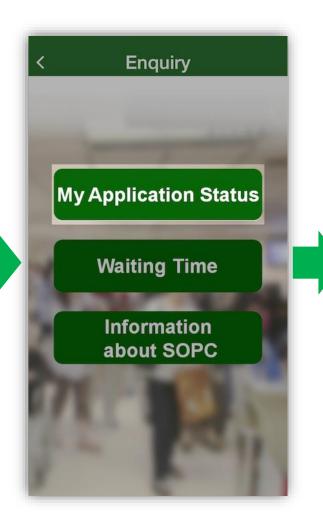

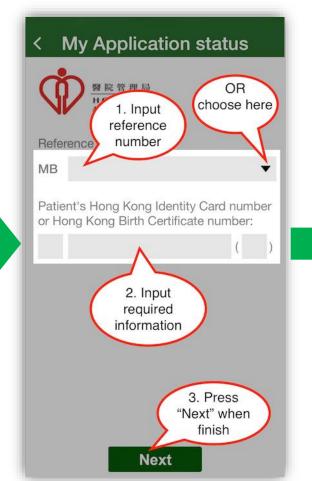

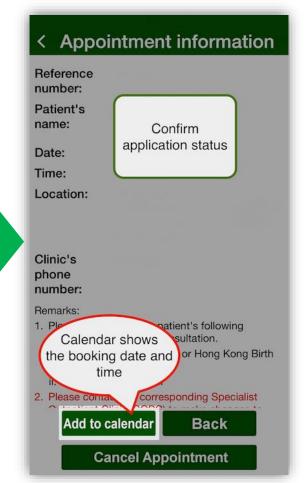

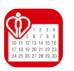

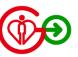